## Sion Zero Joste **Planning & Sustainability Commission** April 13, 2021

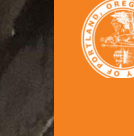

Enhanced stre<br>Division Stree

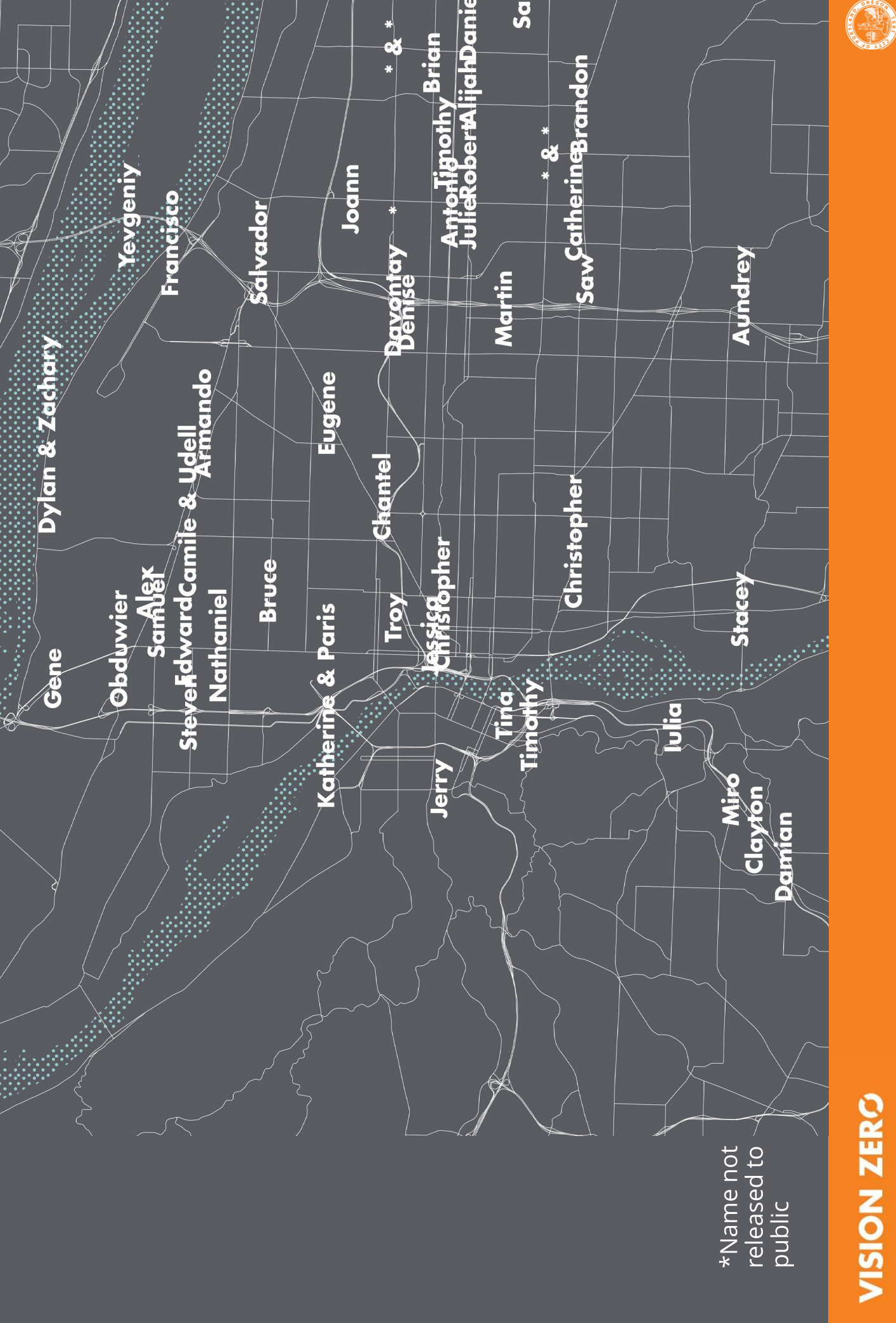

## Today

- Vehicle Miles Traveled &<br>Vision Zero COVID impact
	- Racial disparities in traffic violence
- deaths on state facilities Rising motor vehicle
- Designing for safe speeds
	- Dashboard
- Questions / Discussion

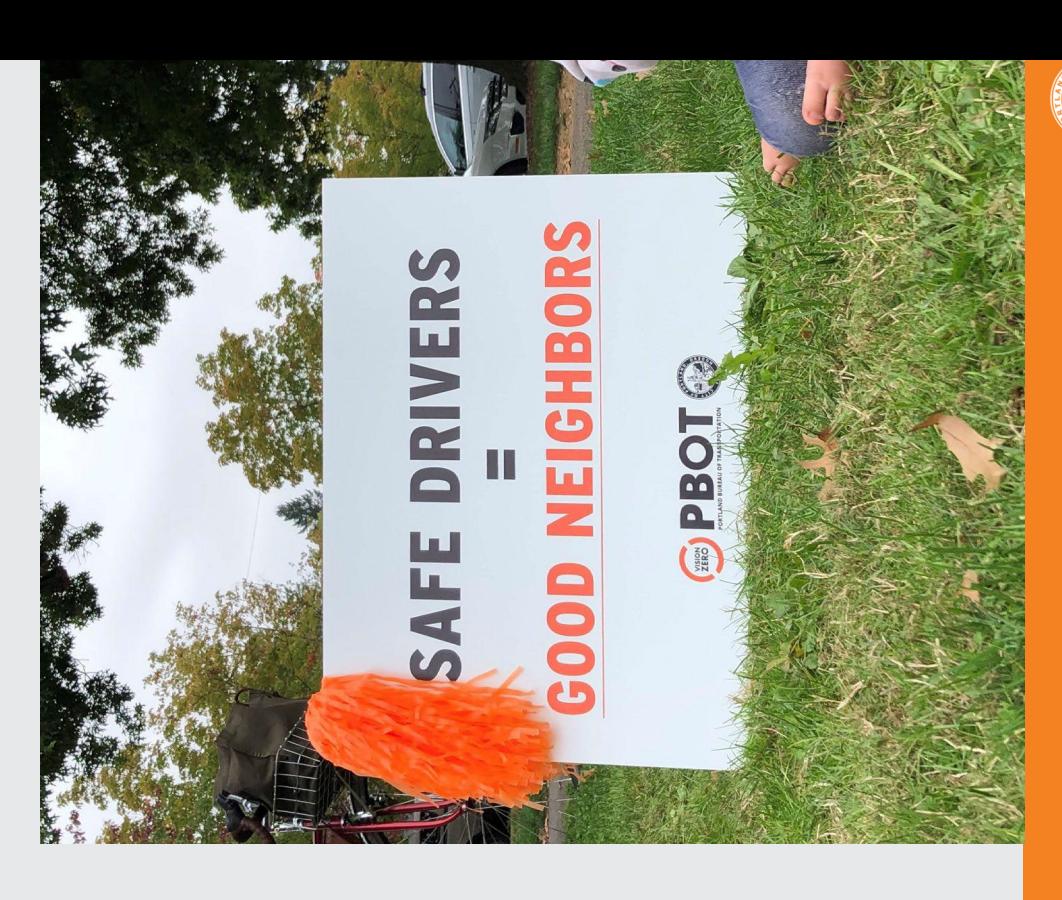

## Reducing driving remains critical

Vehicles per Capita are the Vehicle Miles Traveled and traffic death rates in cities. strongest predictors of

Ahangari H, Atkinson-Palombo C, Garrick NW. "Automobile-dependency as a barrier to Vision Zero, evidence from the states in the USA." Accid Anal Prev. 2017 Oct;107:77-85. doi: 10.1016/j.aap.2017.07.012. Epub 2017 Aug 12.

"We need to co factors that fo type of urban we are creatin that we are for environments encourage mu transportatior

-- "Automobile-deper barrier to Vision Zerc the states in the USA

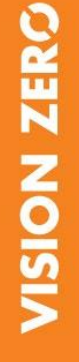

## Ě Sharp drop in crashes during initial Covid-19

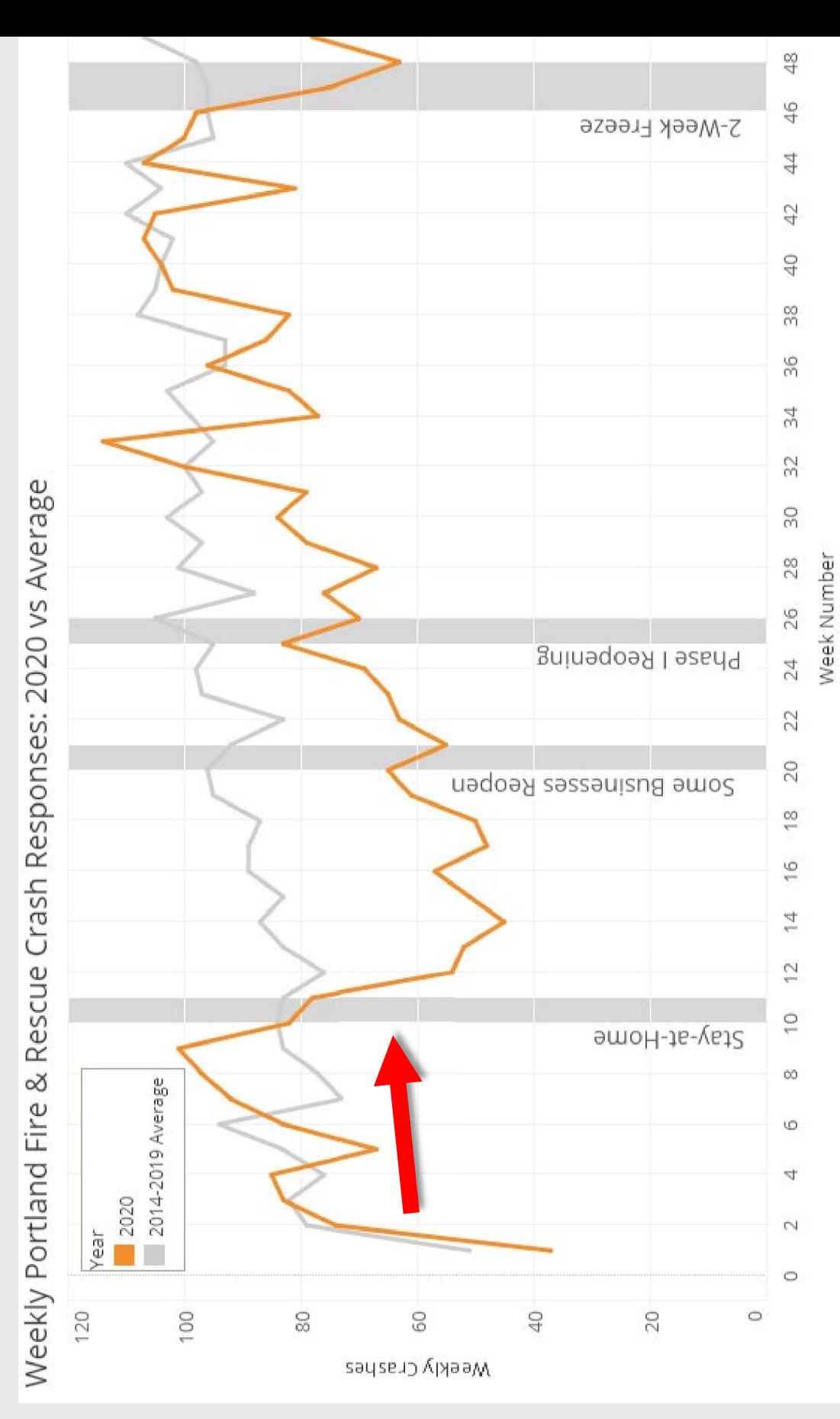

VISION ZERO

O

## **BIPOC Portignders** experience more traffic violence

- Black county residents are killed in crashes at 1.9x the rate of white residents (Multnomah County, 2013-17)
- Portland were BIPOC individuals In 2020, 35% of traffic deaths in (citywide BIPOC population is approximately 29%)

"Racism and y supremacy or the Black con experiences r through publi in Multnomal

-- Multnomah Cour Transportation Cra Report

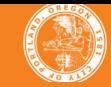

#### Year-to-date deaths by mode

Portland crash deaths year-to-date

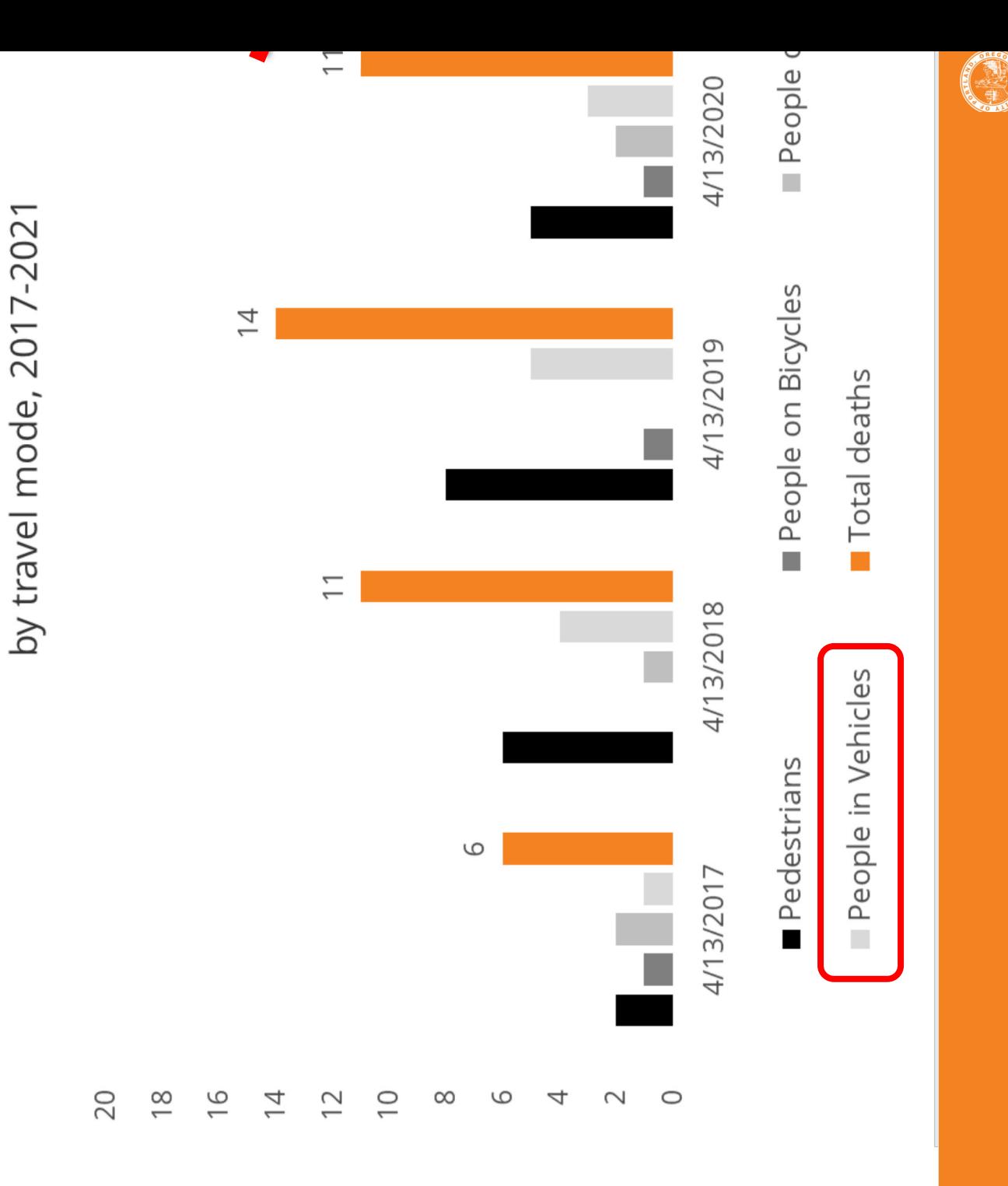

# deaths YTD

## Year-to-date deaths by jurisdiction

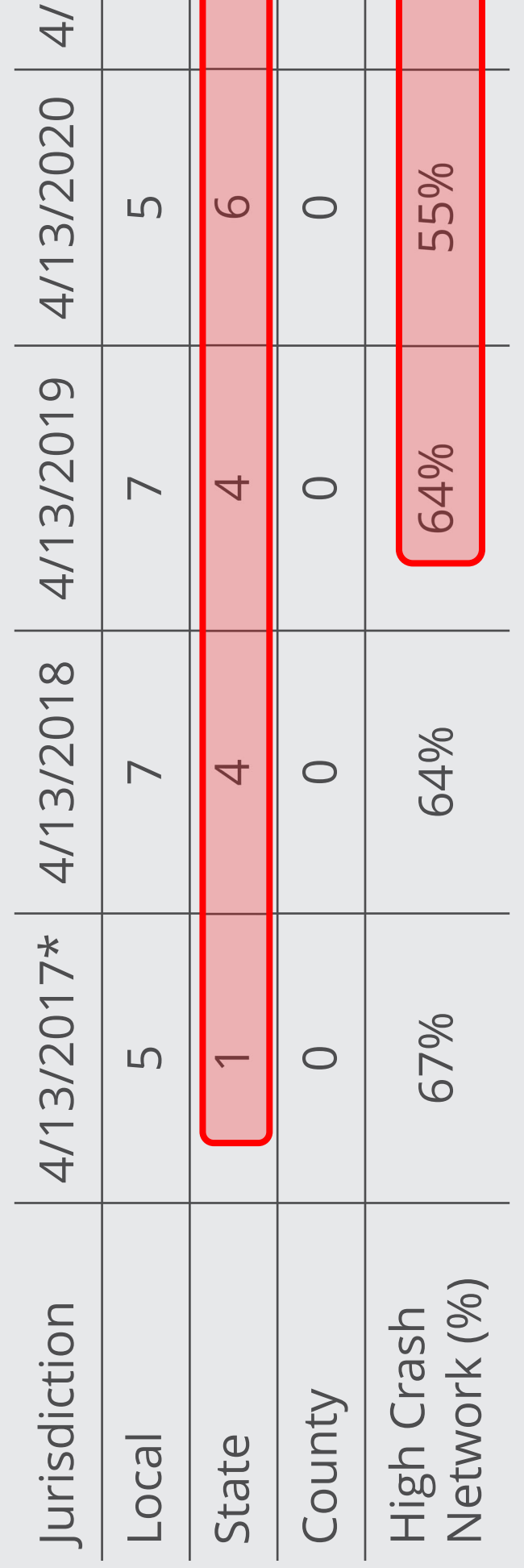

\*2017 was the first year of Vision Zero Action Plan implementation

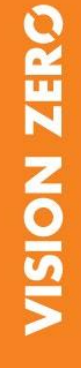

O

## **Designing for<br>safer speeds:<br>SW Capitol**

- Fewer opportunities<br>to speed
	- Safer multimodal access to<br>destinations

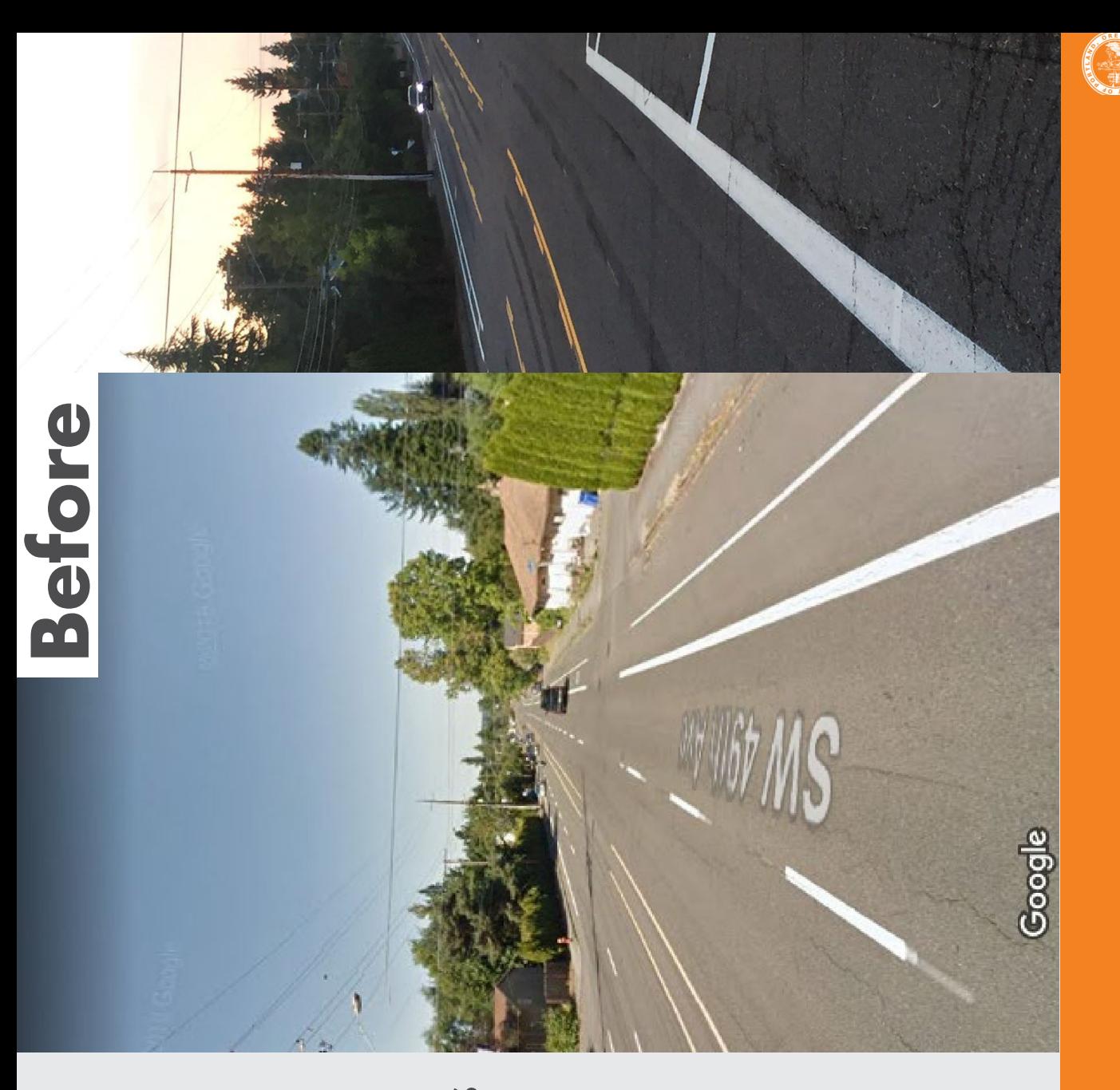

#### Designing for safer speeds:<br>NE 102<sup>nd</sup> Avenue

- opportunities to speed Fewer
	- destinations multimodal access to Safer

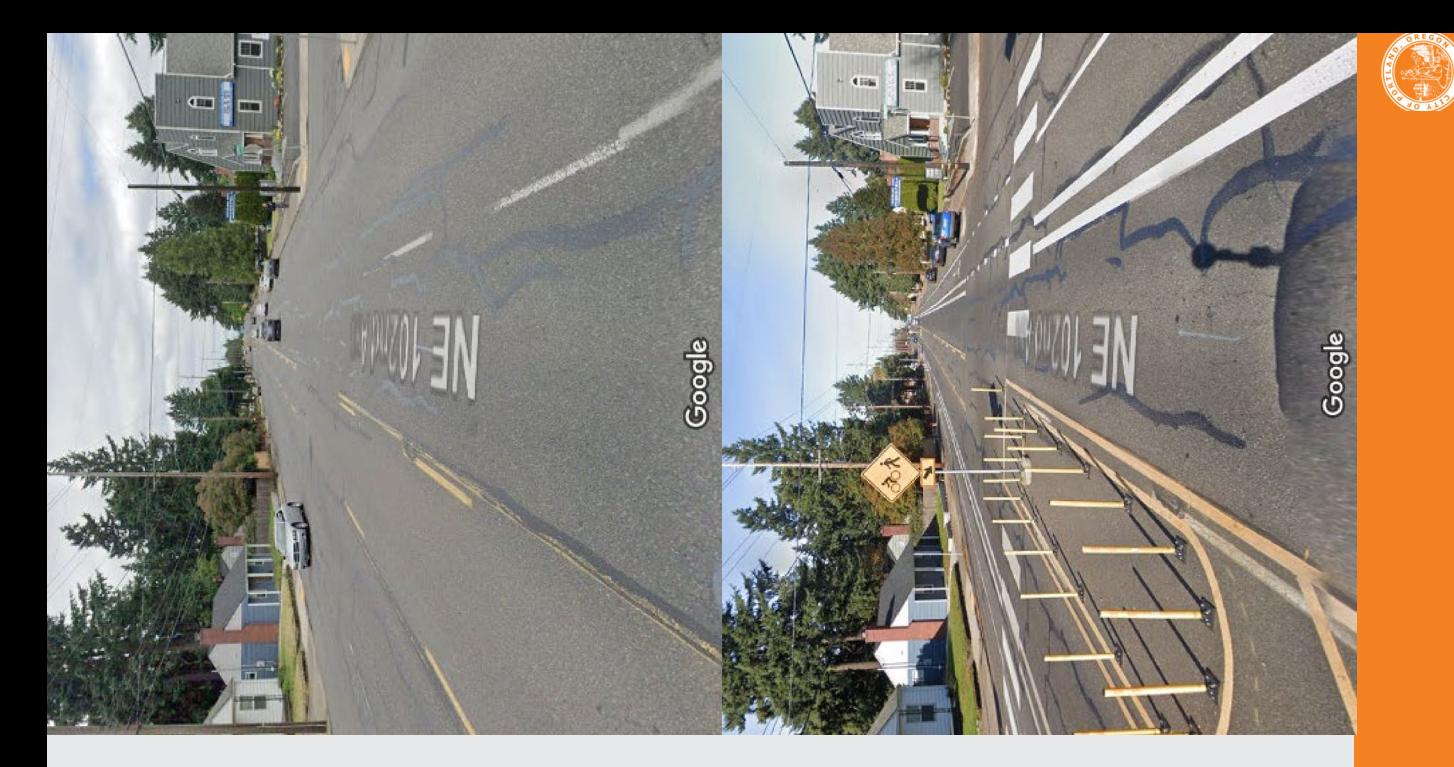

## **Designing for<br>safer speeds:<br>NE Glisan Street**

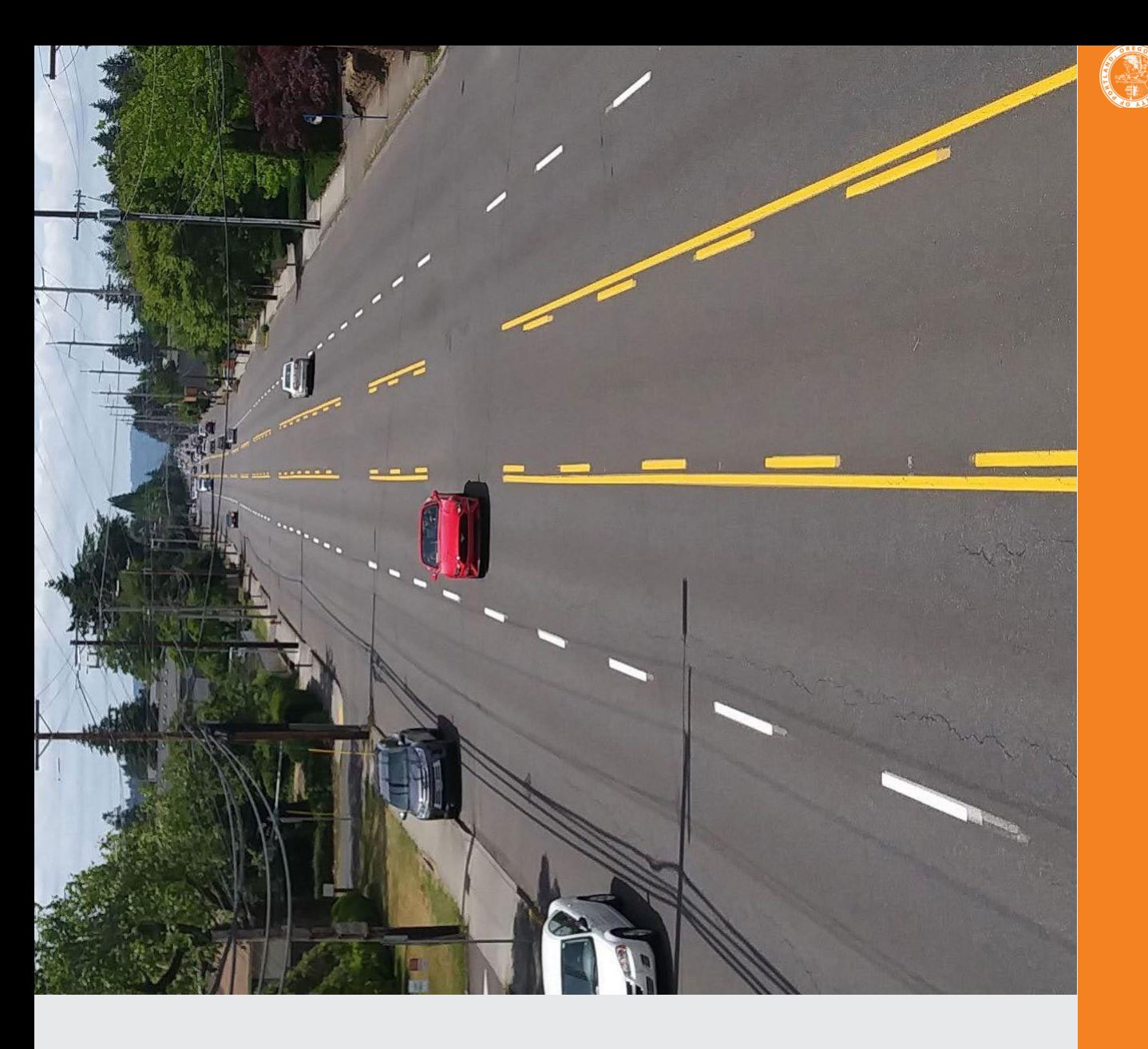

## Designing for<br>safer speeds:<br>NE Glisan Street

- Fewer opportunities to speed
	- Safer multimodal access to<br>destinations

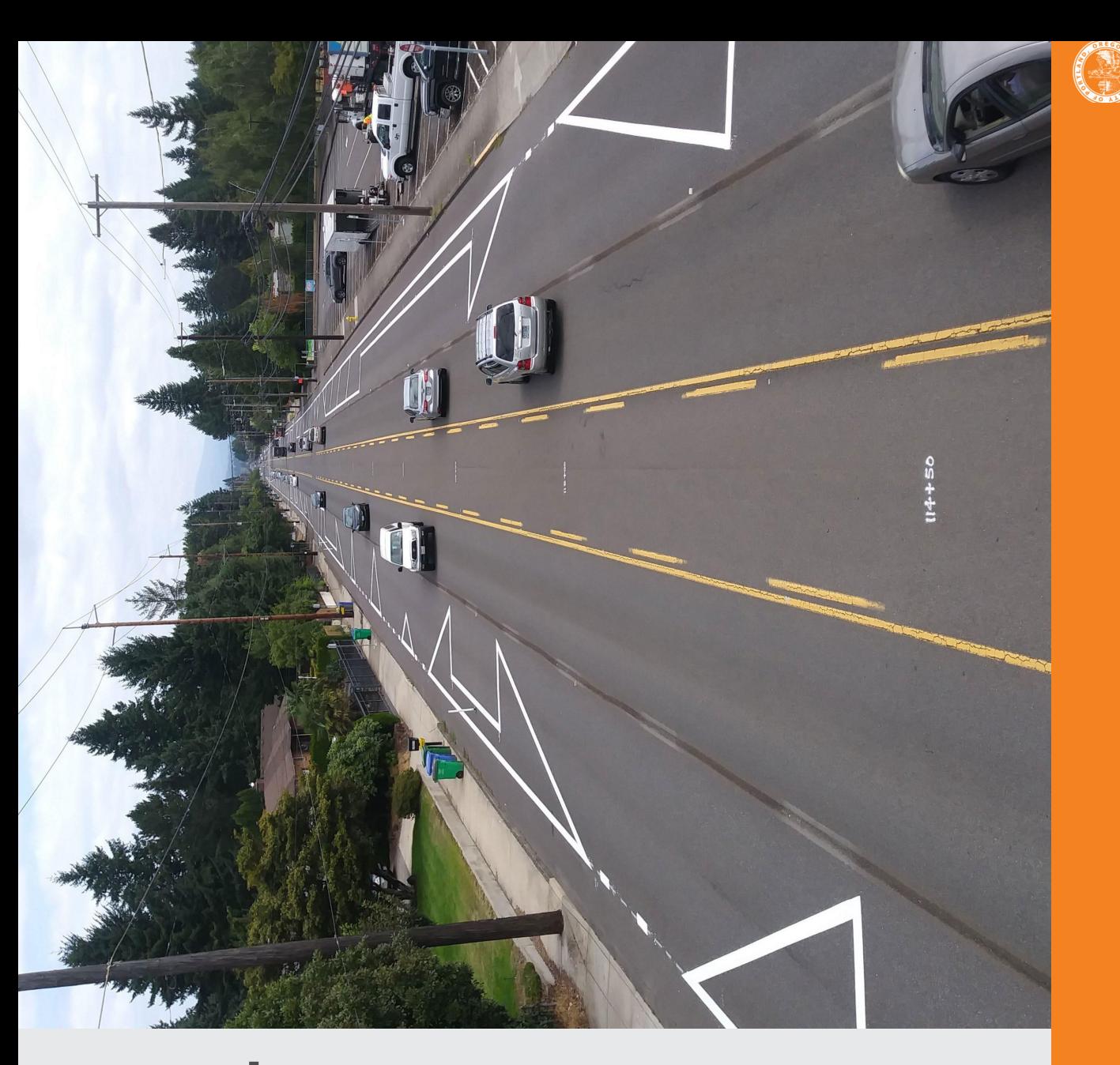

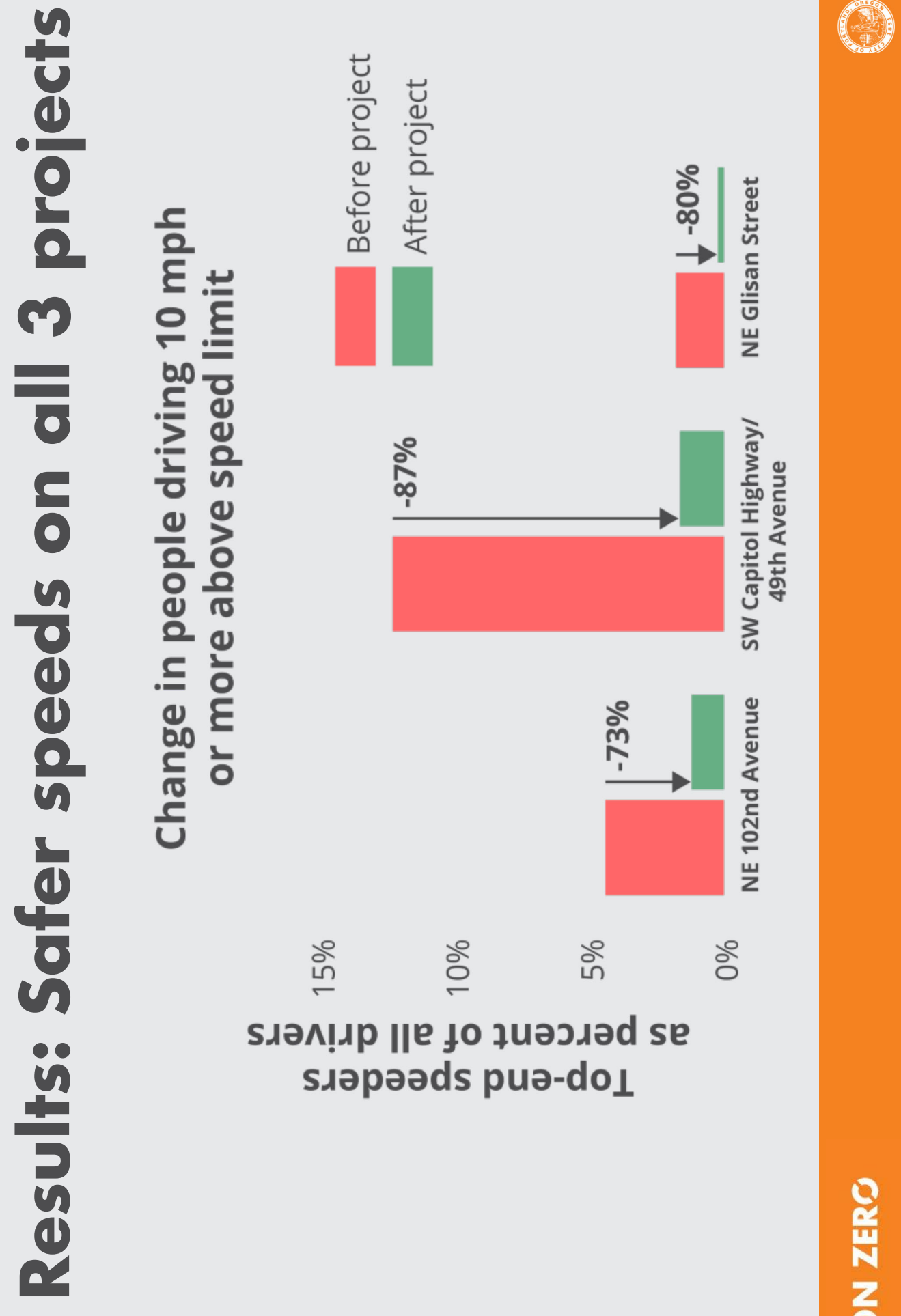

# New dashboard has latest dat

- High Crash Network safety **Improvements**
- Speed limit reductions
- Fixed Speed Safety Cameras
- Education & Outreach
- Latest crashes
- Updated quarterly

www.visionzeroportland.com

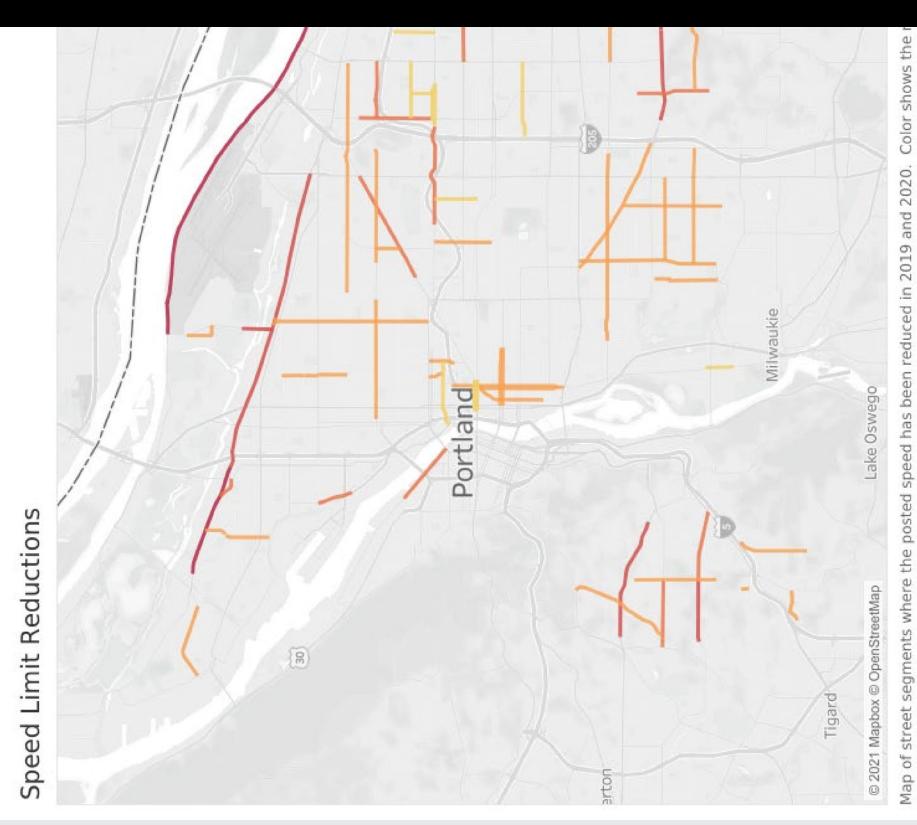

from 20 to 40 mph, on a color scale from yellow to orange to red. Hover your mouse over the street seg<br>about this speed reduction, including street name, date posted speed was changed, old posted speed, a<br>segment in miles.

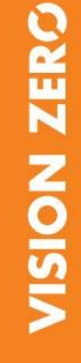

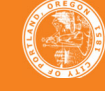

## Questions & discussion

dana.dickman@portlandoregon.gov Safety Section Manager, PBOT Dana Dickman

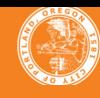